## SAP ABAP table BAPITRVDEF {Travel Expenses Default Values; Structure for BAPI Interface}

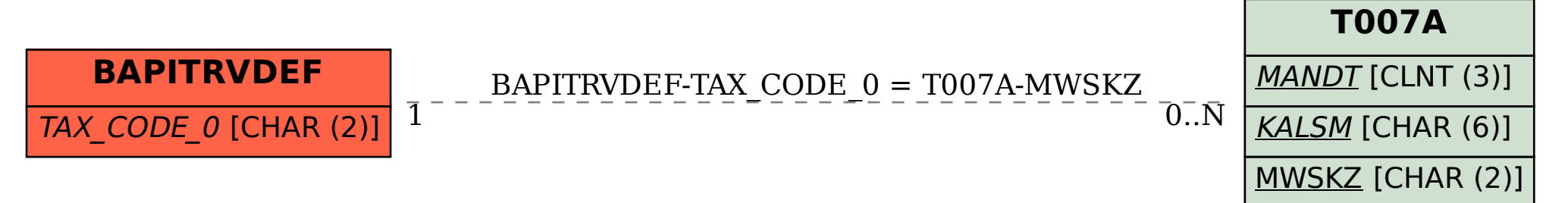